## **Capture video from the KiPro mini**

This document discusses how to safely remove the compact flash card from the KiPro mini and obtain video off of the card.

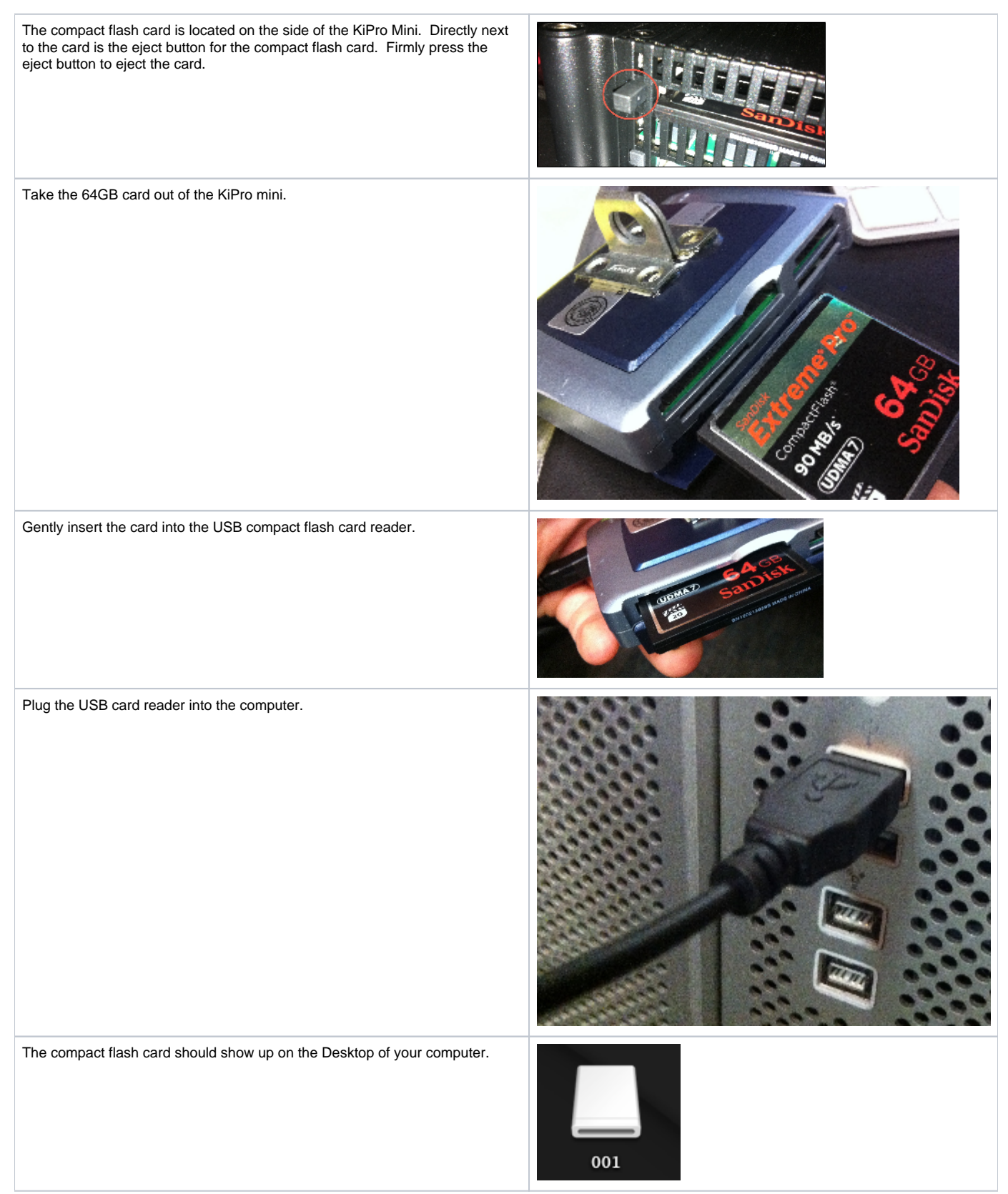

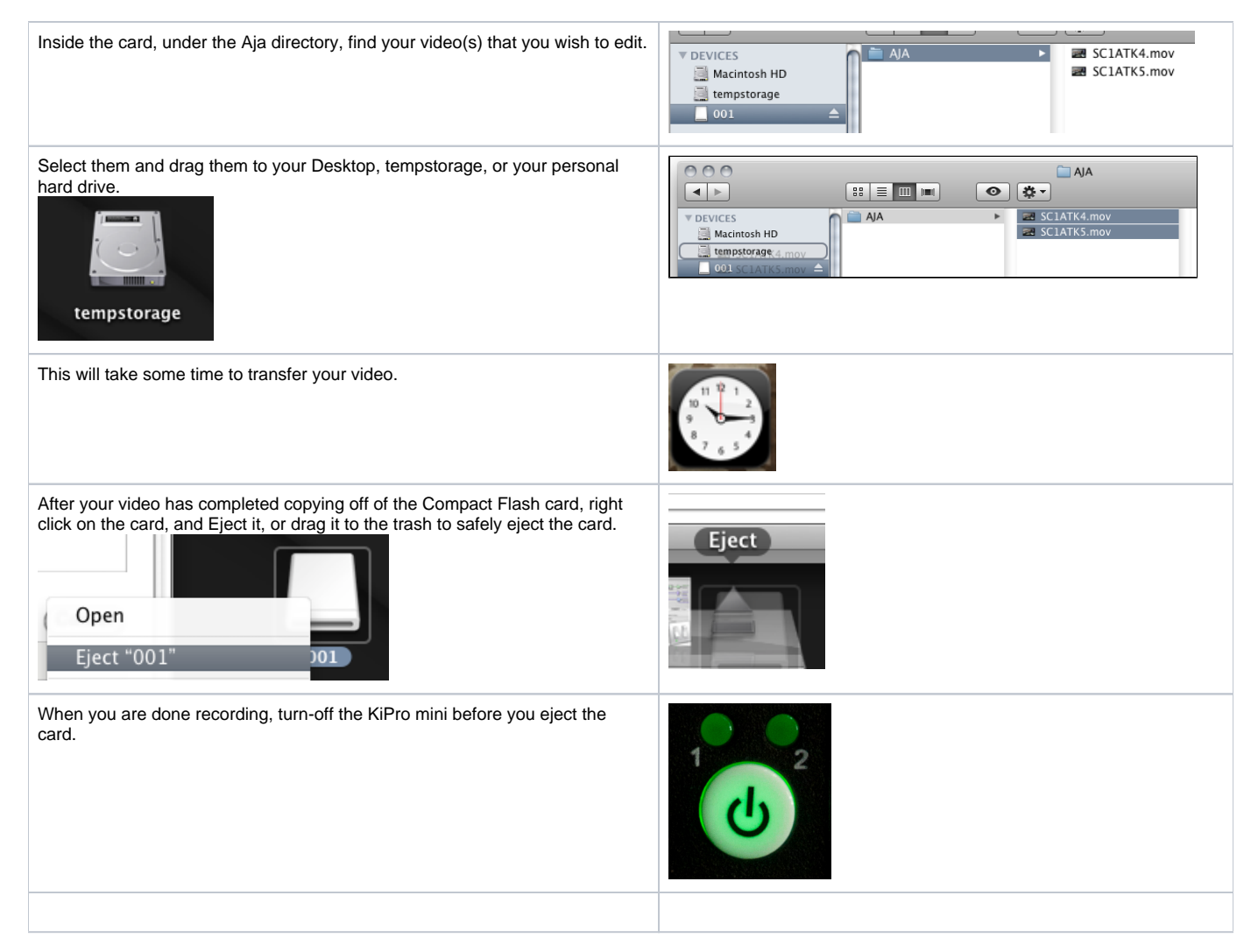

Your video can now be edited or saved.